, tushu007.com << Excel 2007

- << Excel 2007
- 13 ISBN 9787302181163
- 10 ISBN 7302181160

出版时间:2008-8

页数:685

extended by PDF and the PDF

http://www.tushu007.com

## $,$  tushu007.com << Excel 2007

 $Excel$ 

"<sub>н</sub> на материала и материала и материала <sub>и</sub> добрования John Walkenbach

excel Excel エヌ こうしゃ Excel エヌ こうしゃ Excel エヌ こうしん こうしょう こうしょう こうしょう こうしょう こうしょう こうしょう こうしょう ビストランド Excel エヌ

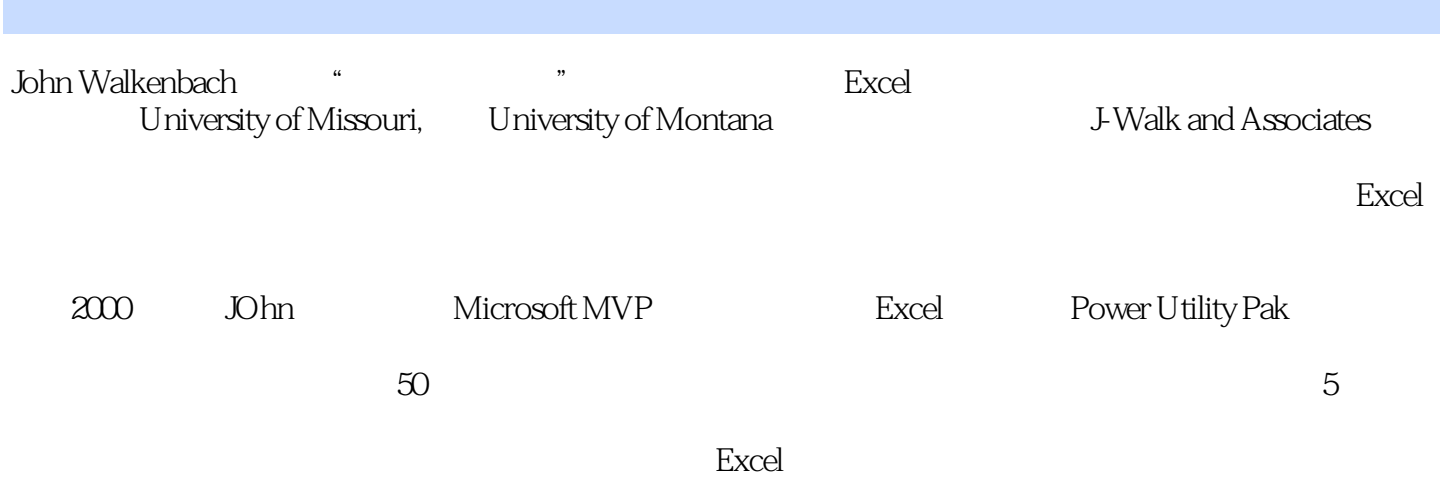

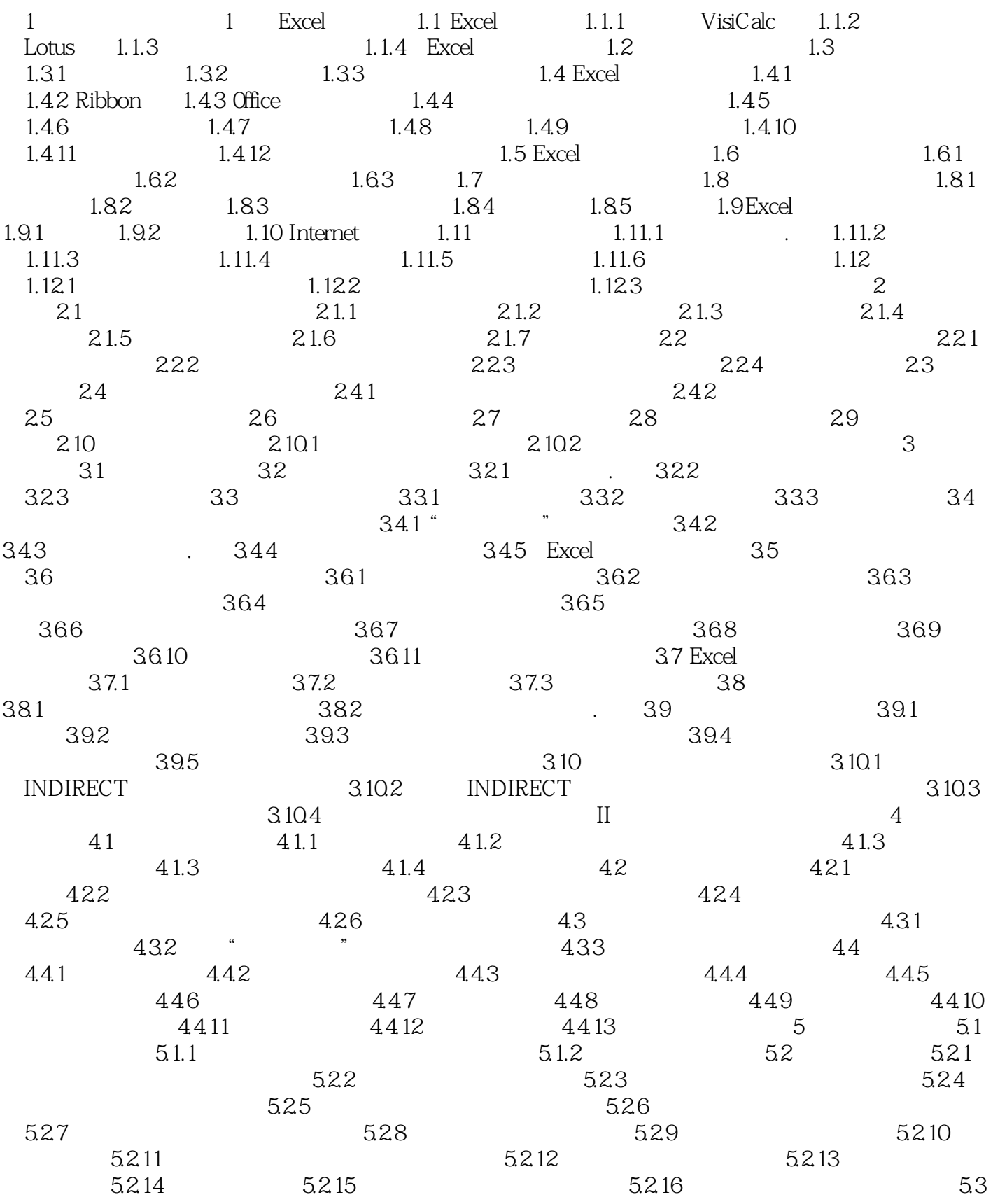

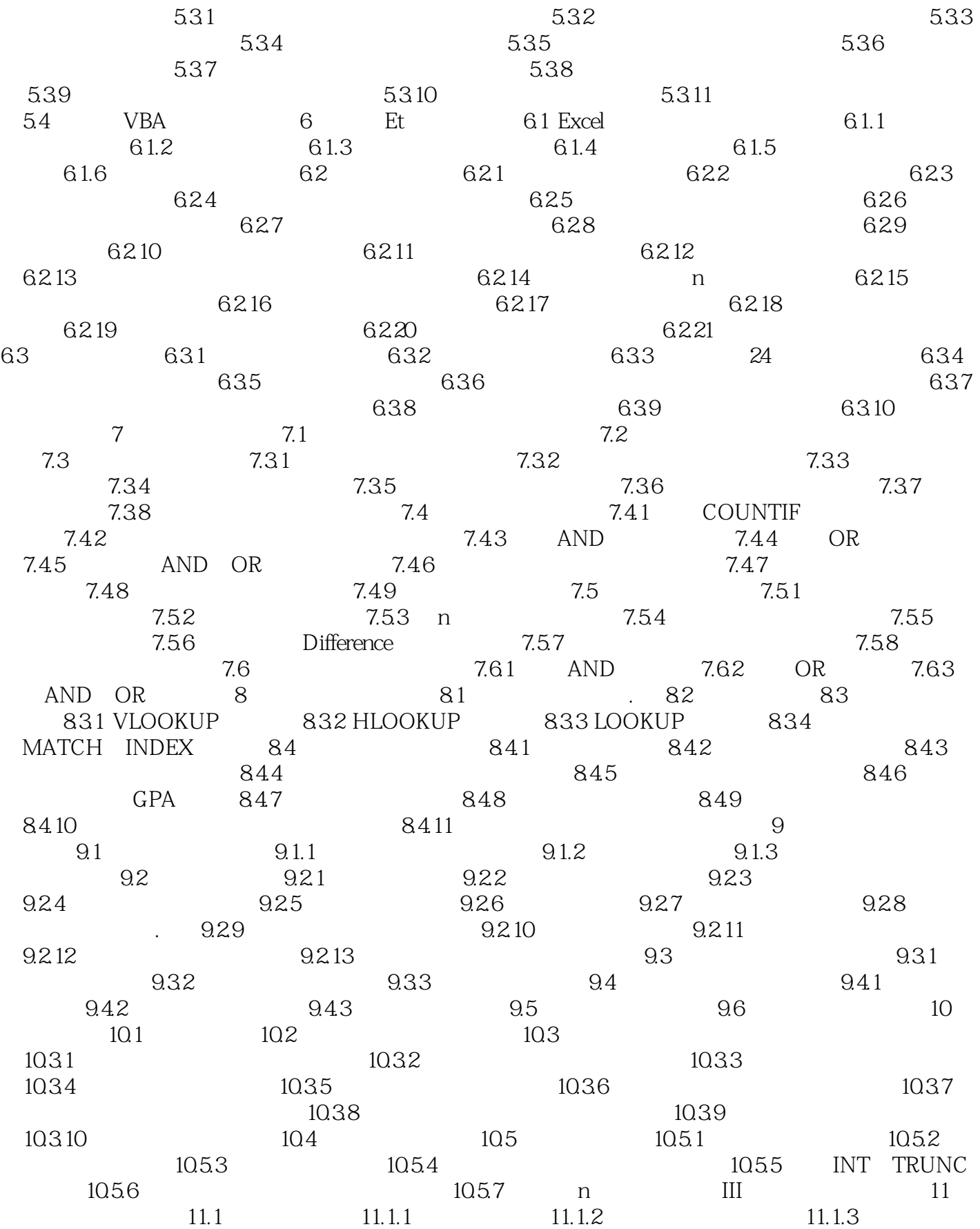

 $,$  tushu007.com << Excel 2007

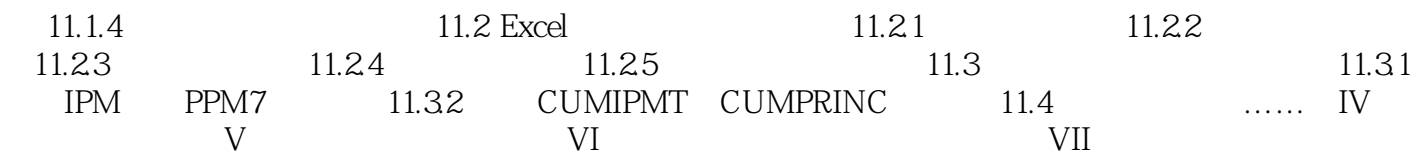

, tushu007.com <<br/>Excel 2007 1 Excel 1.1 Excel Excel Excel Excel Excel Excel Excel Excel Excel Excel Excel Excel Excel Excel Excel Excel Excel Excel Excel Excel Excel Excel Excel Excel Excel Excel Excel Excel Excel Excel Excel Excel Excel Excel Excel 1.1.1 VisiCalcDanBricklin BobFrankston VisiCalc  $20$  70<br> $\frac{70}{11}$ 当时他们为苹果II计算机编写了VisiCalc,按照现在的标准,那时的苹果机看起来就像个玩具。 VisiCalc " " VisiCalc II 1.1.2 LotusIBMPC 1982 VisiCorp VisiCalc  $V$ isiCalc MitchKapor JonathonSachs  $\frac{1983}{1}$  1983  $\frac{1}{2}$  Lotus Lotusl-2-3 尽管它以495美元的高价出售(的确如此,人们真正在为软件花很多钱),还是很快压过了VisiCalc, Lotus $1-2-3$ 

## << Excel 2007

werelay Excel2007

, tushu007.com

他在书中分享了自己15年来使用Excel的经验,毫无保留地传授了学习和使用Excel的所有知识,为读者  $\text{Excel} \\ \text{Excel} \\ 2007$ Excel2007 Excel2007

"。

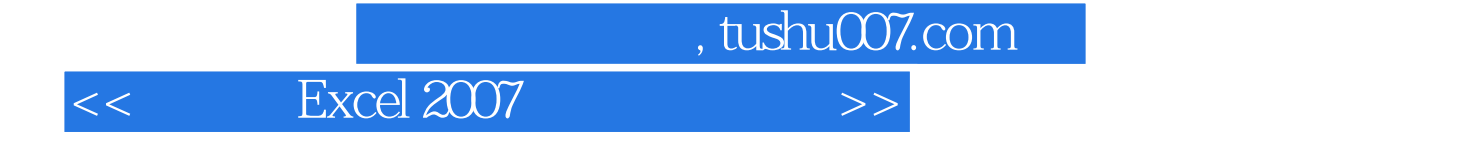

本站所提供下载的PDF图书仅提供预览和简介,请支持正版图书。

更多资源请访问:http://www.tushu007.com